# **ISummersoft Nook Converter (LifeTime) Activation Code Download**

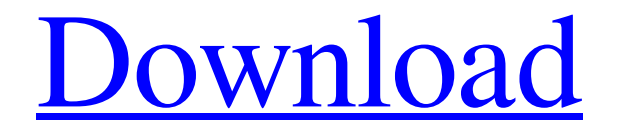

#### **ISummersoft Nook Converter Crack+**

Ebook is all about content. That's why you should be able to enjoy it on all your platforms. Now eBooks can be read on the iPad, Kindle, Nook, and other devices. iSummersoft Nook Converter makes it simple and easy to convert eBooks to a variety of ebook formats. Download and install iSummersoft Nook Converter today. Main Features: Support all best-seller eBooks in ePUB, MOBI, PDF, TXT, DOC, XLS, PDB, RTF, LIT, HTML, eARC and more ebook formats. Allowed DRM modes: Wi-Fi Connect, Not Connected, Read Only, Read Only and Read Only Warned (requires activation) For perfect conversion experience, it is recommended to connect to the Internet during the conversion Support all e-reading devices, such as Kindle, Sony Reader, iPad, etc. It is the only app to support all major e-reading devices. You can adjust the ebook pagination, format, right click column and others before conversion. Supports different Kindle editions and more to be released Adaptive design & easy to use for all devices Supports Kindle Cloud Reader Compatible with all Nook types and displays Compatible with all Kindle devices and Kindle apps Converts ebooks in multiple formats and copies to multiple formats at one time1. Field of the Invention The present invention relates to a lens barrel that moves a lens group to an exposure position, and an image-capturing apparatus. 2. Description of the Related Art Conventionally, an image-capturing apparatus, such as a single lens reflex camera, which has a reflex mirror on the image side and moves the reflex mirror to the image side as part of a focusing process is known (see, for example, Japanese Patent Laid-Open No. 2004-170724). In such an image-capturing apparatus, the reflex mirror is returned to a position with reference to a light receiving element by moving the reflex mirror on the basis of a signal indicating that a given focusing condition has been achieved. The reflex mirror is moved, and the lens group is moved to the exposure position, with reference to the light receiving element. The light receiving element and the lens group are relatively moved in a specific direction (preferably in the same direction), and are brought into position with reference to each other so as to perform an exposure operation.

### **ISummersoft Nook Converter Crack + With Full Keygen**

Now you can add and remove any DRM to your Nook eBooks and change the conversion to the format you want. No more annoying DRM in your ebooks. iSummersoft Nook Converter can remove DRM from all of your Nook eBooks including Nook HD, Kobo, Kindle, iBooks, and Sony Reader. iSummersoft Nook Converter Features: Create any conversion for any Nook eBooks including Nook HD, Kobo, Kindle, iBooks, and Sony Reader. Now you can add and remove any DRM to your Nook eBooks and change the conversion to the format you want. It supports batch conversion. Integrated and friendly user interface and simple operation. Standalone standalone software Supports Windows 7/8/10 Supports batch conversionParticle generators, such as rocket motors, thrusters, and the like are typically designed as a parabolic dish shape or an annular tube shell. It is desirable to use an outer shell with a fixed bore diameter to reduce the mass flow rate of propellant. However, for various dynamic reasons, propellant is not always injected smoothly into the combustion chamber, and gaps between the inner and outer walls of the combustion chamber can form, resulting in a loss of pressure differential and an undesirable temperature rise in the combustion chamber. It is known to use a fixed diameter sleeve at the aft end of the combustion chamber to eliminate such gaps. However, such sleeves have a relatively thin wall so that they distort radially to a lesser degree than the main combustion chamber shell. Such distortion of the fixed bore sleeve results in non-uniform ignition of the gases of combustion that create the pressure differential across the forward end of the combustion chamber. Such non-uniform ignition can also cause abnormal combustion, which reduces combustion efficiency and the thrust of the resulting motor. In addition, when exhaust gases have a high temperature, they can melt the end of the fixed diameter sleeve, if formed of a metal.Why Is It So Hard to Conceive? This week, we asked you to weigh in on the "why is it so hard to conceive?" question. We received more than 80 responses! Most of you shared that it is indeed very hard to conceive. Crede, a 23-year-old attorney, wrote: I'm an older woman—I'm 43—and I have been trying to conceive for one year. I a69d392a70

#### **ISummersoft Nook Converter**

Get eBook and audiobook DRM removal and conversion support for your Nook™. Take complete control of your eBooks and audiobooks. When you shop at Barnes & Noble, Amazon, or iTunes, we sometimes refer to them as "eBookstores." At iSummersoft, we don't like the term either. We call Barnes & Noble, Amazon, and iTunes our "Content Stores" and refer to our content as "Nooks." Two major points of concern for us are: – The inability to use your Nooks with any other eBookstore – The inability to transfer your purchased books to any other device that uses one of the Content Stores. It's only because of these limitations that we're forced to install an additional Nook software utility on every single one of our own Nooks. But iSummersoft can change all that! That's why we've decided to give our users Nook DRM removal support, which will allow you to convert eBooks and audiobooks to formats like PDF, EPUB, or KINDLE and remove DRM from them, so that you can: – Import and read all your Nooks on other devices – Convert your eBooks and audiobooks to formats that'll work with any device or software that uses any of the Content Stores – Export your DRM-free content to any device with the Content Stores or programs that support one of the Nooks.As seen in the famous photograph of Lawrence Manning, in May 1937, a 12-year-old black man in rural Arkansas was forced to remove his shirt and then stripped naked. According to the testimony he gave to Sheriff (and former Ku Klux Klan leader) Edgar Ray Killen, David Wade was blindfolded and placed inside the barbershop to be shaved. When he asked why he was being mistreated, Killen allegedly told him, "This is the segregation law". It would be the last time any resistance to Jim Crow laws would be met with violence in Arkansas. Davy Wade was a barbershop employee, and lived with his parents and siblings in rural White County. He ran away on May 10, 1937, leaving a note which said, "I won't be back, and I don't want my friends to have any trouble because of me." Another account had his family yelling, "We don't know where he

#### **What's New In ISummersoft Nook Converter?**

A few days ago there were reports about a new utility aimed at helping you remove DRM from your eBooks, with the great news that you could download the same right away. Indeed, our team found that the application worked very well, with a fair and simple user-interface, not to mention a clean and modern look that is to be expected from any software that is so popular nowadays. All in all, we think that it is a good idea that the developer has opted to come out with such a compact application that does not require much of the user's experience to work in its favor. With the ability to remove DRM in regard to those converted eBooks, any remaining files will allow the purchaser to read them anytime they want, on any device they choose, while retaining their original DRM protection. (3 votes, average: 5.00 out of 5) Loading... Follow Blog via Email Enter your email address to follow this blog and receive notifications of new posts by email.Q: Getting the value of a TextBox element using jQuery UI How can I retrieve the value of a text box element using jQuery UI? So for instance: Id I would like to get the value of text in the input element. A:  $\mathcal{S}('HId').val()$  or.text() if you need the HTML A: \$('#Id').val() will return the text in the textbox. If you want the html content, use.html() A: \$("#TextBoxId").val(); or if you want it's HTML content  $$("HTextBoxId").html$ ; return \$this; } return new TestCase(\$this->getProperties()); } } return false; } /\*\* \* Gets the number of assertions found in the test case. \* \* @return integer The number of assertions found in the test case. \*/ public function getAssertions(): int { return \$this->assertions; } /\*\* \* Gets the number of

## **System Requirements For ISummersoft Nook Converter:**

Minimum: OS: Windows 10 64 bit Processor: Intel Core 2 Duo E6800 2.66GHz Memory: 6GB Hard Drive: Minimum 30GB Video: NVIDIA GeForce GTX 870 / AMD Radeon HD 6950 Network: Broadband Internet connection Recommended: Processor: Intel Core i5-4590 or AMD FX 8350 Memory: 8GB

Related links:

<https://firis.pl/icoolplayer-crack-mac-win/> <http://whatthefhappened.net/?p=4109> [https://csermoocf6ext.blog/wp-content/uploads/2022/06/makebd\\_crack\\_\\_.pdf](https://csermoocf6ext.blog/wp-content/uploads/2022/06/makebd_crack__.pdf) <https://trouvetondem.fr/wp-content/uploads/2022/06/finshr.pdf> <https://himarkacademy.tech/blog/index.php?entryid=5180> <http://elevatedhairconcepts.com/?p=13000> <http://newsafrica.world/?p=30362> <https://himarkacademy.tech/blog/index.php?entryid=5181> <https://thebakersavenue.com/radiotuner-crack-april-2022/> [https://www.crypto-places-directory.com/wp-content/uploads/2022/06/PSP\\_VideoCons](https://www.crypto-places-directory.com/wp-content/uploads/2022/06/PSP_VideoConstructor_PRO__Crack__Activation_For_Windows.pdf) tructor\_PRO\_Crack\_Activation\_For\_Windows.pdf [https://noshamewithself.com/upload/files/2022/06/uzlDPwnx5MVgjdFx466G\\_23\\_4bff](https://noshamewithself.com/upload/files/2022/06/uzlDPwnx5MVgjdFx466G_23_4bfffc0b0b945625c13f819b65a72f5b_file.pdf) [fc0b0b945625c13f819b65a72f5b\\_file.pdf](https://noshamewithself.com/upload/files/2022/06/uzlDPwnx5MVgjdFx466G_23_4bfffc0b0b945625c13f819b65a72f5b_file.pdf) <http://spotters.club/snapashot-pro-portable-2022-new/> <https://wp.gymbruneck.info/advert/kde-for-kids-crack-with-license-key-x64/> [http://launchimp.com/wp-content/uploads/2022/06/IAP\\_Desktop.pdf](http://launchimp.com/wp-content/uploads/2022/06/IAP_Desktop.pdf) [https://hochzeiten.de/wp-content/uploads/2022/06/Battery\\_Alarm.pdf](https://hochzeiten.de/wp-content/uploads/2022/06/Battery_Alarm.pdf) [http://fede-percu.fr/wondershare-quizcreator-crack-license-keygen-free-for-pc](http://fede-percu.fr/wondershare-quizcreator-crack-license-keygen-free-for-pc-updated/)[updated/](http://fede-percu.fr/wondershare-quizcreator-crack-license-keygen-free-for-pc-updated/) [https://www.assurances-durant.be/fr-be/system/files/webform/visitor-uploads/hp](https://www.assurances-durant.be/fr-be/system/files/webform/visitor-uploads/hp-mediasmart-webcam-software.pdf)[mediasmart-webcam-software.pdf](https://www.assurances-durant.be/fr-be/system/files/webform/visitor-uploads/hp-mediasmart-webcam-software.pdf) <https://suchanaonline.com/texview-crack-free/> [https://www.cashptdirectory.com/wp-content/uploads/2022/06/Gameru\\_Images\\_Uploa](https://www.cashptdirectory.com/wp-content/uploads/2022/06/Gameru_Images_Uploader_Crack_LifeTime_Activation_Code_Free_Download_Latest_2022.pdf)

der Crack\_LifeTime\_Activation\_Code\_Free\_Download\_Latest\_2022.pdf <http://www.camptalk.org/open-edl-crack-download-for-windows-latest/>